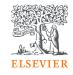

# How to find a relevant journal?

Alison Ferrett, Customer Success Manager, Research Intelligence March 2024

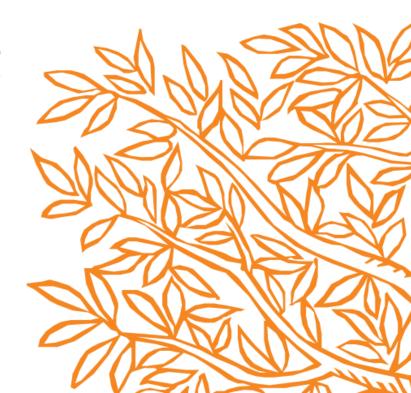

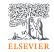

#### Who you learn with?

**Alison Ferrett** is a Research Intelligence Customer Success Manager, supporting customers on the responsible use of Elsevier's research intelligence solutions.

Prior to this, Alison spent 14 years at the University of Plymouth, working in the research environment. She worked for the last five years as a Research Information Officer responsible for systems implementation and management.

She was successful in rolling out and promoting systems including SciVal to support the University's research strategy. Alison also worked as a research assistant with a team of researchers working on women's health.

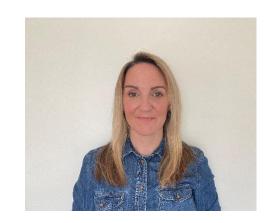

### Agenda

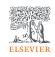

- Why the right journal is important?
- How to find a relevant journal for my next article?
- What tools can support me in my publishing challenges?

# Importance of choosing right journal

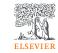

#### Selecting the right journal is important

- Quality
- Discoverability
- Visibility
- Impact
- Research assesment and evaluation

## INVESTMENT

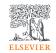

#### Selecting the right journal is important

The consequences of choosing a bad journal for good work:

- Monetary costs for the author/institution
- Reputational costs for the work and people involved
- Negative impact on rankings and research assessment
- Durability: no assurance of longevity of the paper
- Delisting of the journal by indexing services

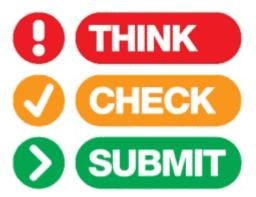

https://thinkchecksubmit.org

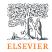

#### **Choose the right journal**

#### Investigate all candidate journals to find out

- Aims and scope
- Accepted types of articles
- Readership
- Read the guide for Authors
- Current hot topics

Ask for help from your supervisor or colleagues

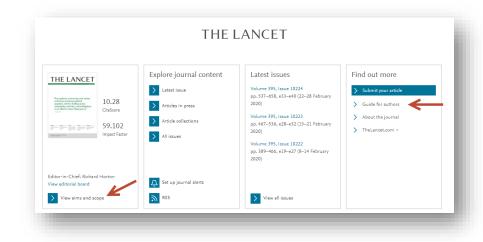

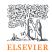

#### Select the best journal for submission

<u>Look at your references</u> – these should help you narrow your choices.

Review recent publications in each "candidate journal".

Ask yourself the following questions:

- √ Who is this journal's audience?
- ✓ How fast does it make a <u>decision</u> or <u>publish</u> your paper?
- √ What are the various Impact metrics for the journal?
- ✓ Do you want/need to publish Open Access?
- ✓ Does it really exist or is dubious? (check for example <u>archived version</u> of Beall's List of Predatory Open Access Publishers)

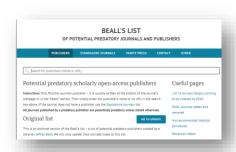

https://beallslist.net/

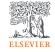

#### Read the "Guide for Authors"

- Find it on the journal homepage of the publisher, e.g. Elsevier.com
- Keep to the Guide for Authors in your manuscript
- Editors do not like wasting time on poorly prepared manuscripts

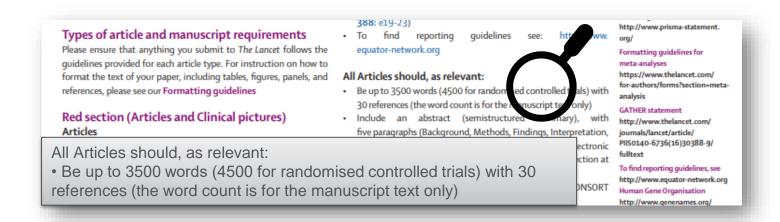

#### **Checklist for journal selection**

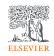

- ✓ Does the subject of your article match the journal's **subject focus**?
- ✓ Does the journal accept the article type you intend to submit?
- ✓ Is the journal read by your target audience?
- ✓ Is the journal included in bibliographic and subject-specific databases?
- ✓ Does the journal have an online edition?
- ✓ Is the journal's impact factor / CiteScore in line with your **requirements**?
- ✓ Is the journal regarded as prestigious one in its field by colleagues and peers?
- ✓ What is the **turnaround time** for articles submitted to the journal?
- ✓ How many times in a year is the journal published?
- ✓ What are the publication charges? (Only applicable for Open Access)
- ✓ Is the length and structure of your manuscript **acceptable** to the journal?

#### Your Journals list for this manuscript

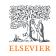

#### You now have a list of candidate journals for your manuscript.....

- ✓ All authors of the submission agree to this list of journals.
- ✓ Write your draft as if you are going to submit to the first journal on your list. Use <u>its</u>
  Guide for Authors these differ per journal
- DO NOT gamble by submitting your manuscript to more than one journal at a time.

International ethics standards prohibit multiple/simultaneous submissions, and editors DO find out! (Trust us, they DO!)

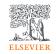

### The peer review process

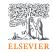

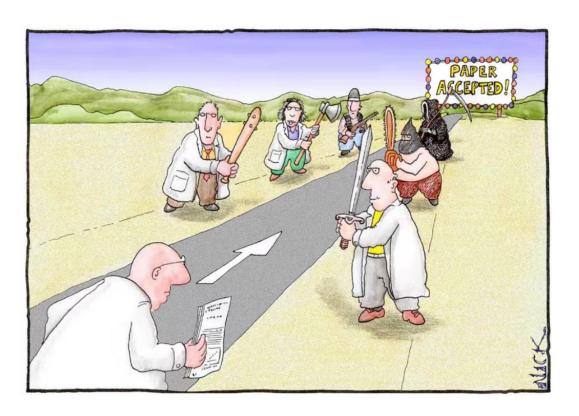

https://theconversation.com/predicting-who-will-publish-or-perish-as-career-academics-18473

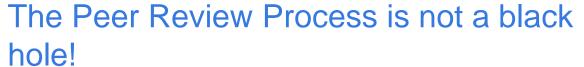

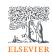

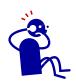

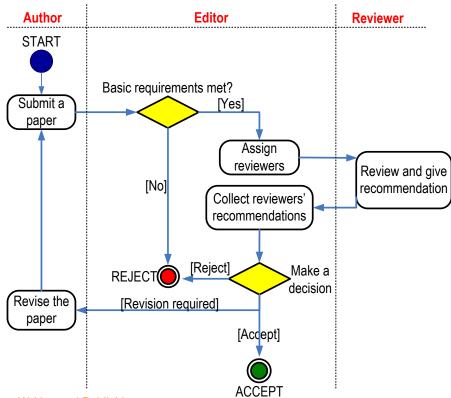

Michael Derntl. Basics of Research Paper Writing and Publishing. http://dbis.rwth-aachen.de/~derntl/papers/misc/paperwriting.pdf

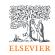

#### First Decision: "Accepted" or "Rejected"

#### Accepted

Very rare, but it happens

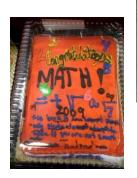

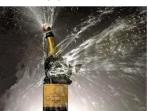

- Congratulations!
  - Cake for the department
  - Now wait for page proofs and then for your article to be online and in print

#### Rejected

- Probability 40-90% ...
- Do not despair
  - It happens to everybody
- Try to understand WHY
  - Consider reviewers' advice
  - Be self-critical
- If you submit to another journal, begin as if it were a new manuscript
  - Take advantage of the reviewers' comments and revise accordingly
  - They may review your manuscript for the next journal too!
  - Read the Guide for Authors of the new journal, again and again.

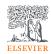

#### The Peer Review Process – revisions

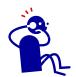

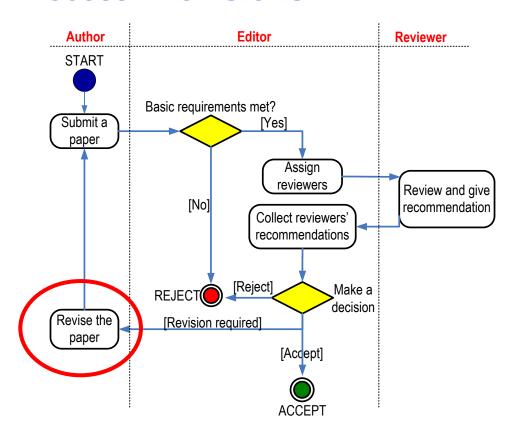

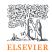

#### **Manuscript Revision**

Prepare a detailed Response Letter

- ✓ Copy-paste <u>each</u> reviewer comment, and type your response below it
- ✓ State specifically which changes you have made to the manuscript
  - ✓ Include page/line numbers
- ✓ Provide a **scientific** response to comments to accept, .....
- ✓ ..... or a convincing, solid and <u>polite</u> rebuttal when you feel the reviewer was wrong.
- ✓ Write in such a manner, that your response can be forwarded to the reviewer without prior editing

.....Why then run the risk of avoidable rejection by not taking manuscript revision seriously?

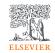

#### Increasing the likelihood of acceptance

#### All these various steps are not difficult.

- √ You have to be consistent.
- ✓ You have to check and recheck before submitting.
- ✓ Make sure you tell a logical, clear, story about your findings.
- ✓ Especially, take note of referees' comments. They improve your paper.

This should increase the likelihood of your paper being accepted, and being in the 30% (accepted) not the 70% (rejected) group!

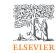

### Why do reviewers review?

- Value from mentoring young researchers
- Enjoyment in reviewing
- General interest in the area
- Awareness of new research and developments before their peers
- Career development
- Help with own research or new ideas
- Association with journals and Editors
- Keep updated with latest developments

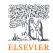

#### What leads to acceptance?

- ✓ Attention to details
- ✓ Check and double check your work
- ✓ Consider the reviewers' comments
- ✓ English must be as good as possible
- ✓ Presentation is important
- ✓ Take your time with revision
- √ Acknowledge those who have helped you
- ✓ New, original and previously unpublished
- ✓ Critically evaluate your own manuscript
- √ Ethical rules must be obeyed

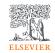

### The Cover letter

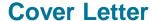

ELSEVIER

Professor H. D. Schmidt School of Science and Engineering Northeast State University College Park, MI 10000 USA

Dear Professor Schmidt,

Final approval from all authors

Enclosed with this letter you will find en electronic submission of entitled "Mechano-sorptive creep under compressive loading - mechanical model" by John Smith and myself. This is an original paper much has neither previously nor simultaneously in whole or in part been comitted anywhere else. Both authors have read and approved the final version submitted.

Mechano-sorptive is sometimes denoted as accelerated creep. It has been experimentally observed that the creep of paper accelerates if it is subjected to a cyclic moisture content. This is of large practical importance for the paper industry. The present manuscript describes a micromechanical model on the fibre etwork level that is able to capture the experimentally observed behaviour. In particular, the difference between mechano-sorptive creep in tension and compression is John Smith is a PhD-student who within a year will present his doctoral to present paper will be a part of that thesis.

Three potential independent reviewers who have excellent expertis this paper are: Explanation of importance of research

Dr. Fernandez, Tennessee Tech, email1@university.com Dr. Chen, University of Maine, email2@university.com

Dr. Singh, Colorado School of Mines, email3@university.com

I would very much appreciate if you would consider the manuscript for publication in the International Journal of Science.

Suggested reviewers

Sincerely yours,

A. Professor

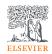

#### Only the handling Editor will see your cover letter

#### Suggestions

- ✓ Address the letter to the Editor formally and correctly by name, with the journal name.
- √ Check that the journal has not changed its Aims and Scope recently
- Do not exaggerate or inflate the claims you are making
- Not too long: One side of a sheet of paper max using normal 12-point Times or Ariel font.
- Avoid humour

# How to choose the right journal?

Practical ways and how to use Elsevier tools to help make a wise decision

## Idea 1: use your bibliography

#### Idea 1: use your bibliography

#### References

- Adger, W.N., Hughes, T.P., Folke, C., Carpenter, S.R., Rockstrom, J., 2005. Social-ecological resilience to coastal disasters. Science 309, 1036–1039. https://doi.org/10.1126/science.1112122.
- Amos, C.L., Al Rashidi, T., Rakha, K., El-Gamily, H., Nicholls, R., 2013. Sea surface temperature trends in the coastal ocean. Curr. Dev. Geogr. 6 (1), 1–13.
- Antipolis, S., 2001. Urban Sprawl in the Mediterranean Region. Mediterranean Blue Plan. http://planbleu.org/sites/default/files/publications/urbsprawl\_1.pdf, Accessed date: 20 May 2017.
- Arakelov, M.S., 2011. Geoecological Division into Districts of the Coastal Territories of Tunpse Region on the Basis of the Indicator Approach, vol. 18. Scholar notes of Russian State Hydrometeorological University, pp. 170–172.
- Barbier, E.B., et al., 2008. Coastal ecosystem-based management with nonlinear ecological functions and values. Science 319, 321–323. https://doi.org/10.1126/science. 1150349.
- Barreto, A., 2002. Social change in Portugal: 1960-2000. In: Costa Pinto, A. (Ed.), Contemporary Portugal. Columbia University Press, New York, pp. 159–181.
- Baztan, J., Chouinard, O., Jorgensen, B., Tett, P., Vanderlinden, J.-P., Vasseur, L., 2015. Coastal Zones: Solutions for the 21st century. Elsevier, pp. 376.
- Beach, D., 2002. Coastal Sprawl: the Effects of Urban Design on Aquatic Ecosystems in the United States. Pew Oceans Commission, Arlington, VA.
- Bell, S., Pea, A.C., Prem, M., 2013. Imagine coastal sustainability. <u>Ocean Coast. Manag.</u> 83, 39–51. https://doi.org/10.1016/j.ocecoaman.2013.02.016.
- Bezrukov, L.A., 2008. Continental-oceanic Dichotomy in the World Rankings. GEO, Novosibirsk.
- Bijlsma, L., Ehler, C.N., Klein, R.J.T., Kulshrestha, S.M., McLean, R.F., Mimura, N., Nicholls, R.J., Nurse, L.A., Perez Nieco, H., Stakhiv, E.Z., Turner, R.K., Warrick, R.A., 1995. Coastal zones and small islands. In: Watson, R.T., Zinyowera, M.C., Moss, R.H. (Eds.), Climate Change 1995: Impacts, Adaptations and Mitigation of Climate Change: Scientific-technical Analyses. Cambridge University Press, Cambridge, pp. 280-295.
- Bowen, B., Frankic, A., Davis, M., 2006. Human development and resources use in the coastal zone: influences on human health. <u>Oceanography</u> 19 (2), 62–71. https://doi. org/10.5670/oceanog.2006.66.
- Bulleri, F., Chapman, M.G., 2010. The introduction of coastal infrastructure as a driver of change in marine environments. J. Appl. Ecol. 47 (1), 26–35. https://doi.org/10. 1111/j.1365-2664.2009.01751.x.
- Burbridge, P.R., 2004. A critical review of progress towards integrated coastal management in Baltic sea region, coastline Reports 2. In: In: Schernewski, G., Löser, N. (Eds.), BaltCoast 2004 Managing the Baltic Sea. <u>Coastline Reports</u>, vol. 2. pp. 63–75. URL: <a href="http://www.eucc-d.de/702.html">http://www.eucc-d.de/702.html</a>.
- Burke, L., Kura, Y., Kassem, K., Revenga, C., Spalding, M., McAllister, D., 2001. Pilot Analysis of Global Ecosystems: Coastal Ecosystems. World Resources Institute, Washington D.C., pp. 77.
- Cetin, M., Musaoglu, N., Tanik, A., 2008. Multitemporal assessment of land-use change in a rapidly urbanizing coastal region in Turkey using remote sensing. Environ. Eng. Sci. 25 (6), 917–928. https://doi.org/10.1089/ees.2006.0254.
- Cohon TE Cmall C Mallinger A Callin I Cooke I Vitaged DM Manney HA

- University, Rostov-on-Don.
- El-Sabh, M., Demers, S., Lafontaine, D., 1998. Coastal management and sustainable development: from Stockholm to Rimouski. Ocean Coast. Manag. 39, 1–24. https://doi.org/10.1016/S0964-5691(98)00009-X.
- Emerton, L., 2006. Counting Coastal Ecosystems as an Economic Part of Development Infrastructure. World Conservation Union, Colombo.
- European Commission, 2015. Regions in the European Union: Nomenclature of Territorial Units for Statistics NUTS 2013/EU-28. Publications Office of the European Union, Luxembourg. http://ec.europa.eu/eurostat/documents/3859598/6948381/KS-GQ-14-006-EN-N.pdf.
- European Communities, 2009. Nearly Half of the Population of EU Countries with a Sea Border Is Located in Coastal Regions. Issue number 47/2009.
- Eurostat regional yearbook, 2012. Focus on Coastal Regions. http://ec.europa.eu/ eurostat/product?code=KS-HA-12-001-13&language=en.
- Famoso, N., 1995. Sicily: a dialectic between coastal and inland areas. In: Cortesi, G. (Ed.), Urban Change and the Environment. The Case of North-western Mediterranean. Guerini. Milano. pp. 269–294.
- Fedorov, G.M., Mikhaylov, A.S., Kuznetsova, T.Yu, 2017. The influence of the sea on the economic development and settlement structure in the Baltic Sea region. Balt. Reg. 9 (2), 4–18. https://doi.org/10.5922/2079-8555-2017-2-1.
- Gallup, J.L., Sachs, J.D., Mellinger, A., 1999. Geography and economic development. Int. reg. Sci. Rev. 22 (2), 179–232.
- Grenon, M., Batisse, M. (Eds.), 1988. Le Plan Bleu: Avenirs du Bassin Mediterraneen. Economica, Paris.
- Hinrichsen, D., 1990. Our Common Seas: Coasts in Crisis. Earthscan, London. Hinrichsen, D., 1996. Coasts in crisis. Issues Sci. Technol. 12 (4), 39–47.
- Izci, R., 2004. How to interpret sustainability in the Mediterranean. In: In: Xuereb, P.G. (Ed.), The European Union and the Mediterranean: the Mediterranean's European Challenge, vol. V. pp. 611–629. http://www.ies.ee/edrc/pub/vol5/pdf/
- Kasanko, M., Barredo, J.I., Lavalle, C., McCormick, N., Demicheli, L., Sagris, V., Brezger, A., 2006. Are European cities becoming dispersed? A comparative analysis of fifteen European urban areas. Landsc. Urban Plan. 77 (1–2), 111–130. https://doi.org/10.1016/j.landurbplan.2005.02.003.
- Kildow, J.T., McIlgorm, A., 2010. The importance of estimating the contribution of the oceans to national economies. <u>Mar. Policy</u> 34 (3), 367–374. https://doi.org/10.1016/ j.marpol.2009.08.006.
- Kolosov, V.A., Zotova, M.V., Sebentsov, A.B., 2016. The barrier function of Russia's borders. Reg. Res. Russ. 6 (4), 395–405. http://dx.doi.org/10.1134/ S207997051604009.
- Kurt, S., 2016. Analysis of temporal change taking place at the coastline and coastal area of the south coast of the Marmara Sea. Gaziantep Univ. J. Soc. Sci. 15 (3), 899–924. https://doi.org/10.21547/jss.256696.
- Lavrov, S.B., Salnikov, S.S., 1975. Industrial 'shift to the Sea' and the Formation of Portindustrial Complexes. Geography of the Oceans. pp. 12–22 Materials of the VI Congress of the GO of the USSR.
- Leontidou, L., 1990. The Mediterranean City in Transition. pp. 296. Cambridge. https://doi.org/10.1017/cbo9780511522208.
- Makhnovsky, D., 2014. The coastal regions of Europe: economic development at the turn

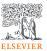

# Idea 2. Use Scopus: explore the search results

#### Scopus: the main data source for SciVal

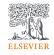

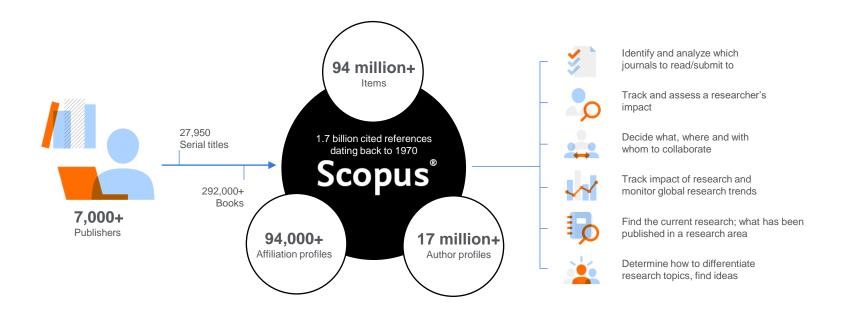

Quickly find relevant and trusted research, identify experts, and access reliable data, metrics and analytical tools to support confident decisions around research strategy – all from one database and one subscription.

#### Idea 2: explore the search results

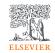

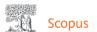

Search Sources Lists SciVal A Quick Link Test A

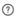

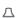

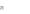

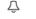

#### Start exploring

Discover the most reliable, relevant, up-to-date research. All in one place.

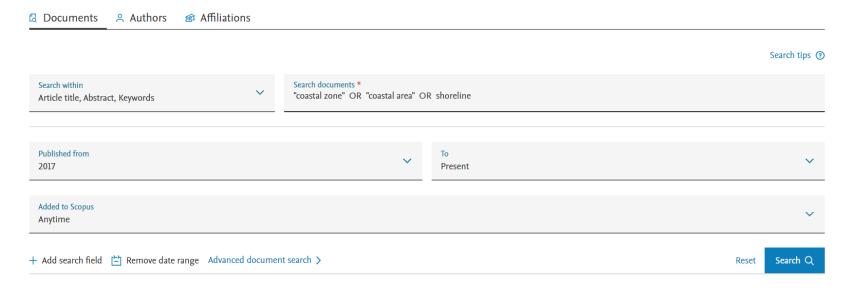

#### Idea 2: explore the search results

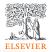

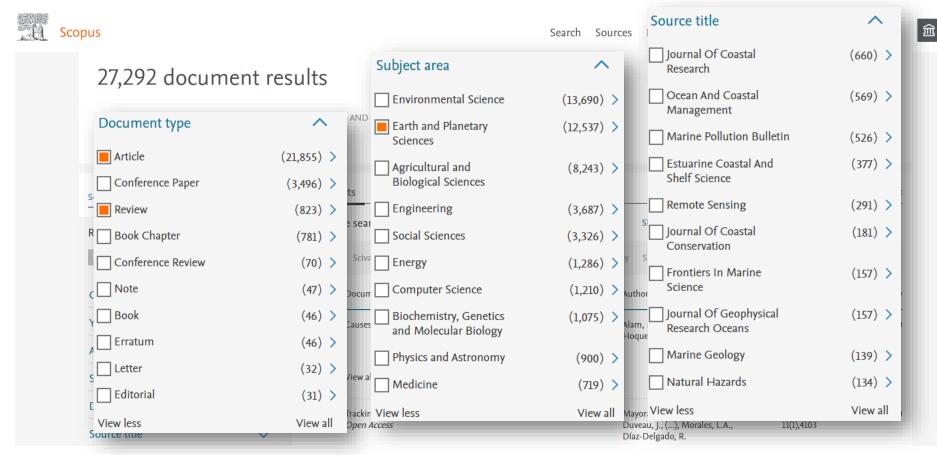

# Idea 3. Use Scopus: explore the sources

## Expert Curated content selection by the independent Content Selection & Advisory Board (CSAB)

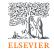

#### **Expert curation**

There are 104,586\* active scholarly titles

>

Of which 47,519\* are peerreviewed

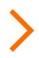

Scopus indexes 24,600+

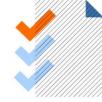

Curated content

> Titles on Scopus are rigorously reviewed and selected by an independent board of subject matter experts to include 52% of the world's peer-reviewed scholarly literature.

- The **CSAB** is an independent board of subject experts from all over the world.
- Comprised of 17 Subject Chairs.
- Board members are chosen for their expertise in specific subject areas; many have (journal) Editor experience.
- Year round, the board members are responsible for reviewing all titles that are suggested to Scopus.

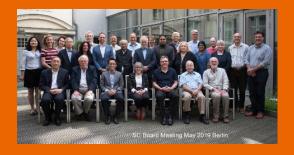

<sup>\*</sup> Source: Ulrich's Web Global Serials Directory, February 15, 2019

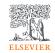

#### Transparent Scopus selection criteria for serial content

#### 1) All titles should meet all technical criteria in order to be considered for Scopus review:

**Peer-review** 

English title, abstract, keywords

At least 2 years and regular publication

Publication ethics statement

#### 2) Eligible titles are reviewed by the CSAB according to 14 selection criteria in 5 categories:

**Journal Policy** 

**Quality of Content** 

**Journal Standing** 

Regularity

**Online Availability** 

Serials include journals, book series or conference series.

### Maintaining high-quality: Scopus rigorous re-evaluation process and criteria

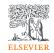

- Less than half of the reviewed titles are selected for Scopus coverage.
- The Content Selection Advisory Board is selective and strict on quality.

### Strict quality & ethics selection criteria

The Scopus title selection criteria – our set of clear and transparent guidelines, in combination with reviews by our independent CSAB – ensure the quality of titles indexed meets consistently high standards.

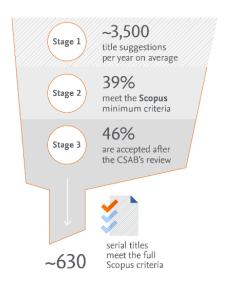

# Rigorous re-evaluation process

In the latest reevaluation exercise, 263 under-performing titles were re-evaluated by the Content Selection & Advisory Board

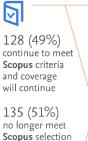

no longer meet Scopus selection criteria and coverage going forward will be discontinued

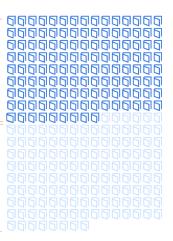

#### Idea 3: check the list our indexed journals

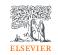

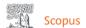

Search Sources Lists SciVal A Quick Link Test A

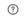

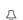

#### Sources

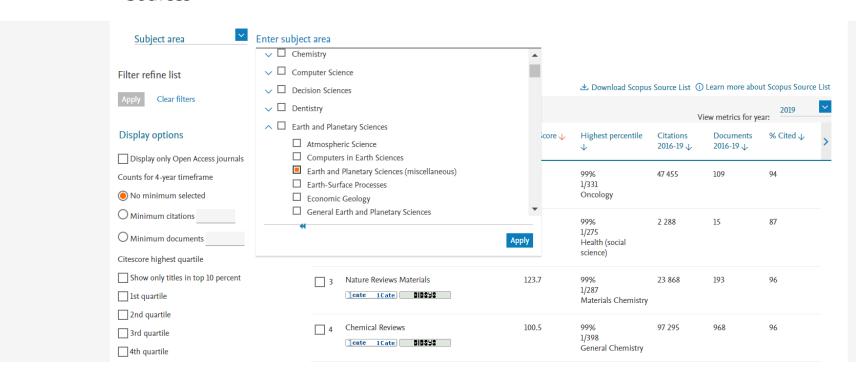

# Idea 4. Use Scopus: check the journal metrics

## Bibliometric indicators: a basket of metrics

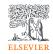

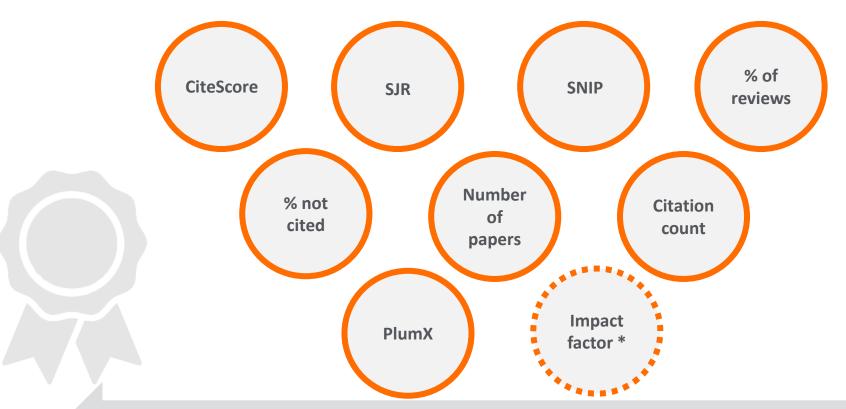

Use these over time: Scopus Compare Source tool

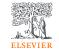

# CiteScore

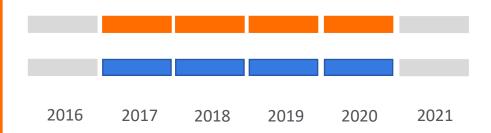

$$CiteScore\ 2020 = \frac{Citations\ between\ 2017\ and\ 2020}{Documents\ published\ between\ 2017\ and\ 2020}$$

- This metric counts the citations received in past 4 years to articles, reviews, conference papers, book chapters and data papers published in the same timeframe, and divides this by the number of publications published in these 4 years.
- The same documents are included in the nominator and denominator.
- The value depends on the discipline.
- More than 24k journals and more than 700 book series have CiteScore.

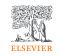

# SNIP – Source Normalized Impact per Paper

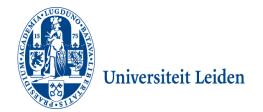

- Developed by CWTS, **University of Leiden** in The Netherlands.
- Measures contextual citation impact by weighting citations based on the total number of citations in a subject field.
- The **impact** of a single **citation** is given **higher value** in subject **areas** where citations are **less likely**, and vice versa.
- It's a **normalized parameter**, thus it allows to compare journals **across disciplines**.

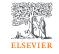

# SJR – SCImago Journal Rank

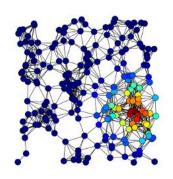

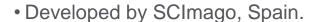

- A **prestige metric** that can be applied to journals, book series and conference proceedings.
- It bases on the **eigenvector network theory** nodes may have different "value" or "weight".
- With SJR, the **subject field, quality and reputation** of the journal have a **direct effect** on the **value of a citation**.

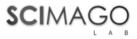

### Idea 4: check the journal metrics

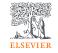

## How the journal is performing? - CiteScore, SJR and SNIP

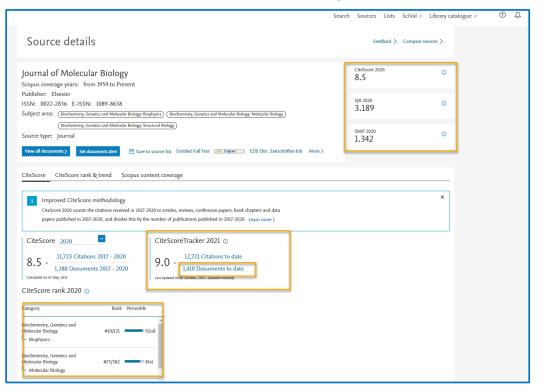

**Step 1:** From Scopus Sources, search for journal

Step 2: Check the annual journal metrics CiteScore, SJR and SNIP

Step 3: Check the CiteScore Tracker

In which category does the journal rank the highest?

# Idea 5. Use Scopus: compare sources

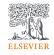

## Compare up to 10 journals

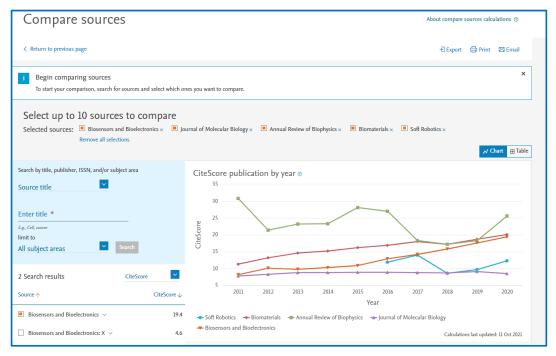

With the **Compare sources** option in Scopus, you can benchmark and understand the performance of choosen journals using the **CiteScore** annual value or other metrics.

# Idea 6: use the Elsevier Journal Finder

#### Idea 7: enjoy an automated Journal Finder

### **Elsevier Journal Matching tool**

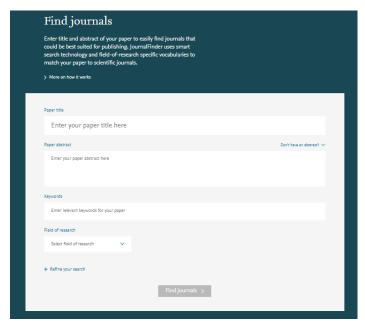

https://journalfinder.elsevier.com/

Researcher Academy

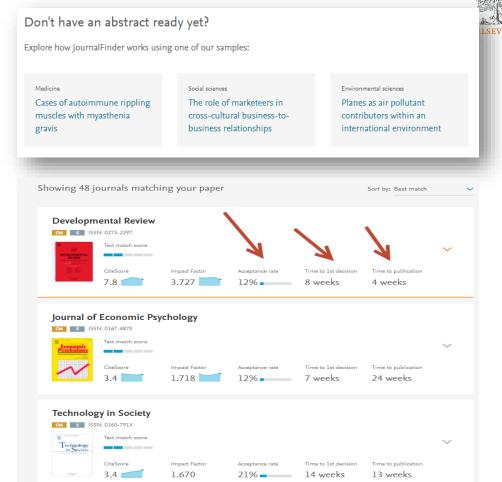

# Valuable resources for authors

# Researcher Academy

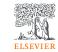

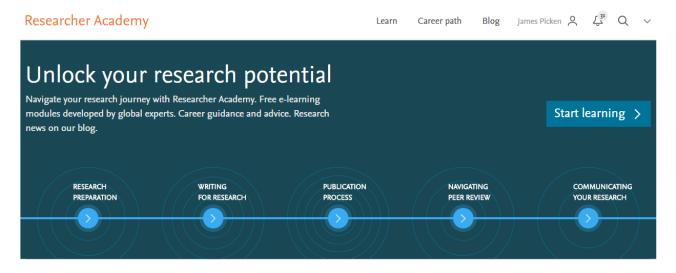

#### Latest

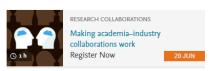

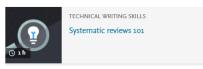

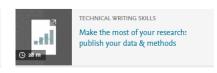

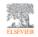

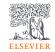

# What is Researcher Academy?

A free e-learning platform designed to guide and support Early and Mid-Career Researchers throughout their research journey. In doing so we hope to unlock their potential.

- 45% PhD/Postdoc
- 30% Masters
- 25% Other

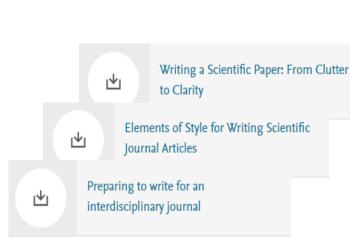

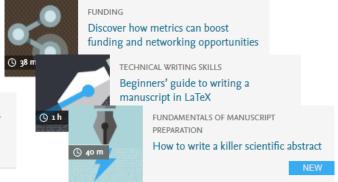

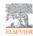

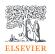

# Reach the highest standard with Elsevier Author Services

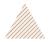

Language Editing services

© 1-7 business days

Ensure that your work is written in correct English before submission.

Starts at

\$115

Translation services

() 12 business days

Have your work translated in your target language.

Explore >

#### Webshop products

Journal issues, article offprints, journal cover posters and more

> Explore

#### Illustration services

Turn your ideas or sketches into professional illustrations.

> Explore

Explore >

### Publish with Elsevier

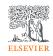

Elsevier has 140 years' experience curating and verifying scientific knowledge so wherever you are in your publication journey, we are here to help you.

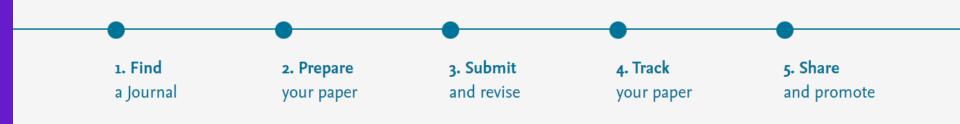

More information for authors: <a href="https://www.elsevier.com/authors/submit-your-paper">https://www.elsevier.com/authors/submit-your-paper</a>

## **Elsevier Online Training Hub**

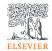

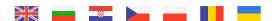

https://www.elsevier.com/hubs/centraland-eastern-europe-customer-hub

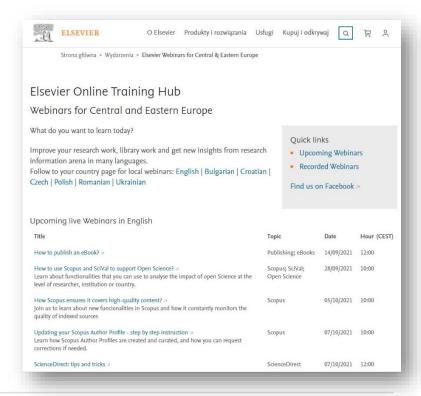

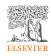

#### Where to find information about indexed titles?

1. Monthly list can be found on the <u>Scopus Content</u> webpage (scroll to the bottom of the page)

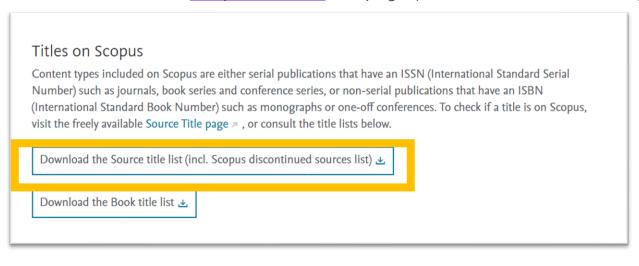

Scopus Sources May 2021 Accepted titles June 2021 Discontinued titles June 2021

Simply click to download the Excel file, and then select the second tab called "Discontinued Titles".

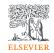

# Where to find information about indexed titles?

2. Monthly list can be found on the Scopus Sources page.

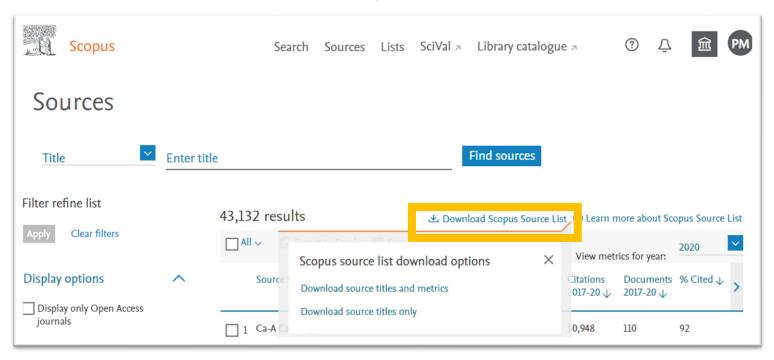

# Questions?

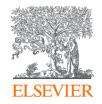

# Thank you

Alison Ferrett, Customer Success Manager, Research Intelligence, Elsevier a.ferrett@elsevier.com

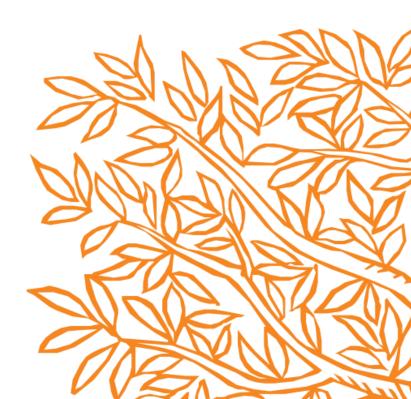